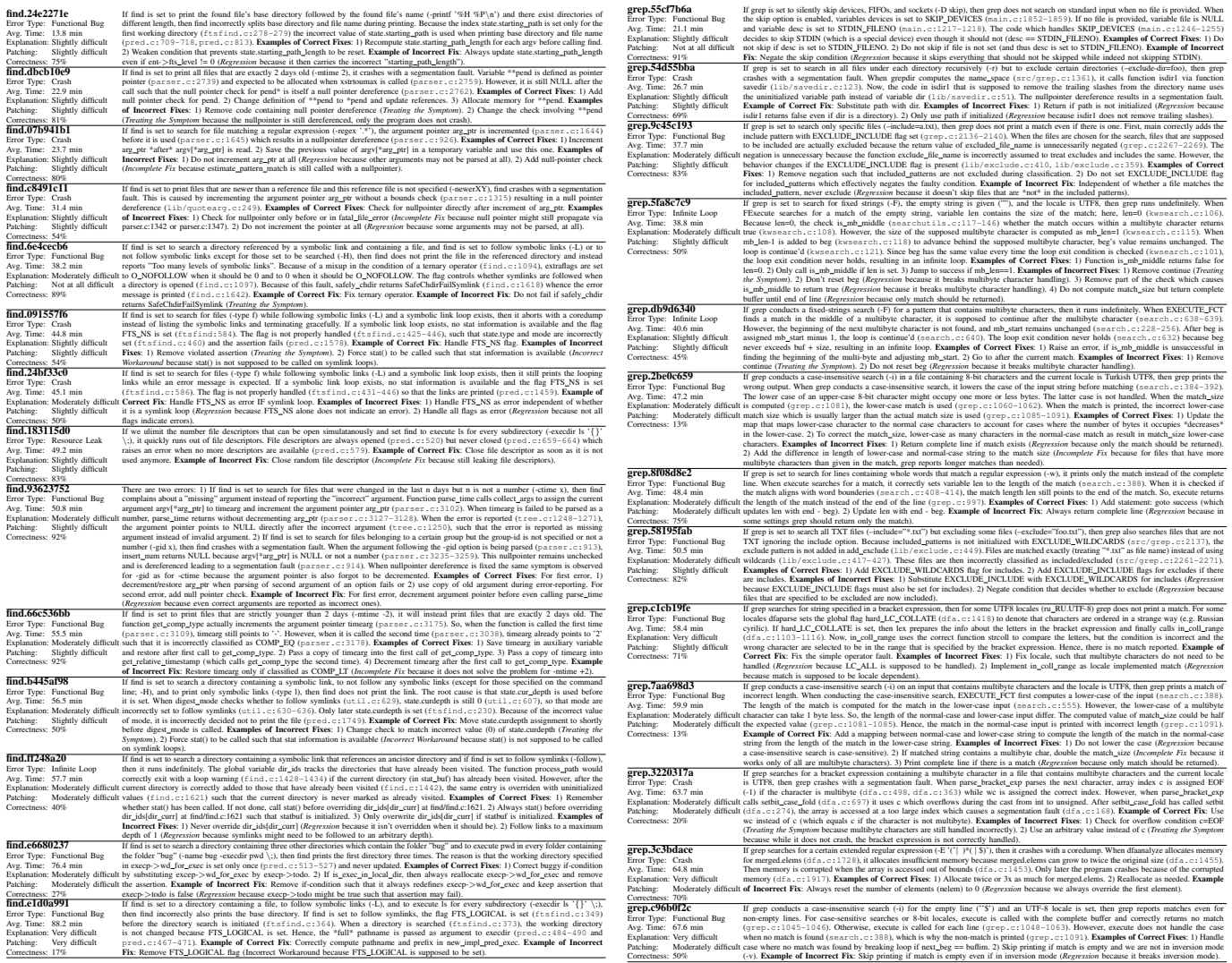

Fig. 1. Complete list of errors and their average debugging time, difficulty, and patch correctness, with human-generated explanations of the runtime actions leading to the error, and examples of correct and incorrect fixes, sorted according to average debugging time (zoom required).